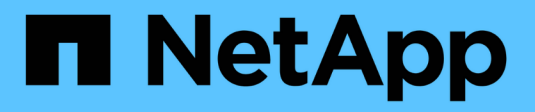

## **Gestire i privilegi locali** ONTAP 9

NetApp April 24, 2024

This PDF was generated from https://docs.netapp.com/it-it/ontap/smb-admin/add-privileges-local-domainusers-groups-task.html on April 24, 2024. Always check docs.netapp.com for the latest.

# **Sommario**

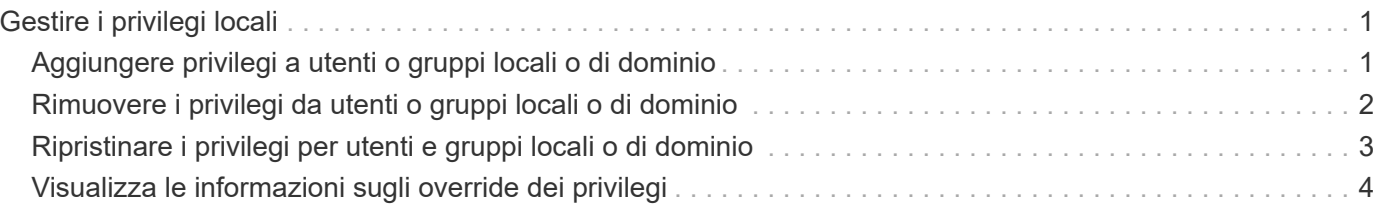

# <span id="page-2-0"></span>**Gestire i privilegi locali**

# <span id="page-2-1"></span>**Aggiungere privilegi a utenti o gruppi locali o di dominio**

È possibile gestire i diritti utente per utenti o gruppi locali o di dominio aggiungendo privilegi. I privilegi aggiunti sovrascrivono i privilegi predefiniti assegnati a uno di questi oggetti. In questo modo è possibile migliorare la sicurezza, consentendo di personalizzare i privilegi di un utente o di un gruppo.

### **Prima di iniziare**

L'utente o il gruppo locale o di dominio a cui verranno aggiunti i privilegi deve già esistere.

### **A proposito di questa attività**

L'aggiunta di un privilegio a un oggetto sovrascrive i privilegi predefiniti per quell'utente o gruppo. L'aggiunta di un privilegio non rimuove i privilegi aggiunti in precedenza.

Quando si aggiungono privilegi a utenti o gruppi locali o di dominio, è necessario tenere presente quanto segue:

- È possibile aggiungere uno o più privilegi.
- Quando si aggiungono privilegi a un utente o a un gruppo di dominio, ONTAP può validare l'utente o il gruppo di dominio contattando il controller di dominio.

Il comando potrebbe non riuscire se ONTAP non riesce a contattare il controller di dominio.

#### **Fasi**

- 1. Aggiungere uno o più privilegi a un utente o a un gruppo locale o di dominio: vserver cifs usersand-groups privilege add-privilege -vserver vserver name -user-or-group-name name -privileges privilege [,...]
- 2. Verificare che i privilegi desiderati siano applicati all'oggetto: vserver cifs users-and-groups privilege show -vserver *vserver\_name* ‑user-or-group-name *name*

#### **Esempio**

Nell'esempio seguente vengono aggiunti i privilegi "SeTcbPrivilege" e "SeTakeOwnershipPrivilege" all'utente "`CIFS\_SERVER` sue" sulla macchina virtuale di storage (SVM, precedentemente nota come Vserver) vs1:

```
cluster1::> vserver cifs users-and-groups privilege add-privilege -vserver
vs1 -user-or-group-name CIFS_SERVER\sue -privileges
SeTcbPrivilege,SeTakeOwnershipPrivilege
cluster1::> vserver cifs users-and-groups privilege show -vserver vs1
Vserver User or Group Name Privileges
--------- --------------------- ---------------
vs1 CIFS SERVER\sue SeTcbPrivilege
                                 SeTakeOwnershipPrivilege
```
# <span id="page-3-0"></span>**Rimuovere i privilegi da utenti o gruppi locali o di dominio**

È possibile gestire i diritti utente per utenti o gruppi locali o di dominio rimuovendo i privilegi. In questo modo è possibile migliorare la sicurezza, consentendo di personalizzare i privilegi massimi di utenti e gruppi.

### **Prima di iniziare**

L'utente o il gruppo locale o di dominio da cui verranno rimossi i privilegi deve già esistere.

### **A proposito di questa attività**

Quando si rimuovono privilegi da utenti o gruppi locali o di dominio, è necessario tenere presente quanto segue:

- È possibile rimuovere uno o più privilegi.
- Quando si rimuovono i privilegi da un utente o gruppo di dominio, ONTAP può validare l'utente o il gruppo di dominio contattando il controller di dominio.

Il comando potrebbe non riuscire se ONTAP non riesce a contattare il controller di dominio.

### **Fasi**

- 1. Rimuovere uno o più privilegi da un utente o gruppo locale o di dominio: vserver cifs users-andgroups privilege remove-privilege -vserver vserver name -user-or-group-name name -privileges privilege [,...]
- 2. Verificare che i privilegi desiderati siano stati rimossi dall'oggetto: vserver cifs users-and-groups privilege show -vserver *vserver\_name* ‑user-or-group-name *name*

### **Esempio**

Nell'esempio seguente vengono rimossi i privilegi "SeTcbPrivilege" e "SeTakeOwnershipPrivilege" dall'utente "`CIFS\_SERVER` sue" sulla macchina virtuale di storage (SVM, precedentemente nota come Vserver) vs1:

```
cluster1::> vserver cifs users-and-groups privilege show -vserver vs1
Vserver User or Group Name Privileges
--------- --------------------- ---------------
vs1 CIFS_SERVER\sue SeTcbPrivilege
                               SeTakeOwnershipPrivilege
cluster1::> vserver cifs users-and-groups privilege remove-privilege
-vserver vs1 -user-or-group-name CIFS SERVER\sue -privileges
SeTcbPrivilege, SeTakeOwnershipPrivilege
cluster1::> vserver cifs users-and-groups privilege show -vserver vs1
Vserver User or Group Name Privileges
--------- --------------------- -------------------
vs1 CIFS SERVER\sue -
```
# <span id="page-4-0"></span>**Ripristinare i privilegi per utenti e gruppi locali o di dominio**

È possibile reimpostare i privilegi per utenti e gruppi locali o di dominio. Ciò può risultare utile quando si apportano modifiche ai privilegi di un utente o di un gruppo locale o di dominio e tali modifiche non sono più richieste o necessarie.

### **A proposito di questa attività**

La reimpostazione dei privilegi per un utente o un gruppo locale o di dominio rimuove eventuali voci di privilegio per tale oggetto.

### **Fasi**

- 1. Ripristinare i privilegi di un utente o di un gruppo locale o di dominio: vserver cifs users-andgroups privilege reset-privilege -vserver *vserver\_name* -user-or-group-name *name*
- 2. Verificare che i privilegi siano ripristinati sull'oggetto: vserver cifs users-and-groups privilege show -vserver *vserver* name -user-or-group-name *name*

### **Esempi**

Nell'esempio seguente vengono ripristinati i privilegi dell'utente "`CIFS\_SERVER` sue" sulla macchina virtuale di storage (SVM, precedentemente nota come Vserver) vs1. Per impostazione predefinita, gli utenti normali non dispongono di privilegi associati ai propri account:

```
cluster1::> vserver cifs users-and-groups privilege show
Vserver User or Group Name Privileges
--------- --------------------- ---------------
vs1 CIFS_SERVER\sue SeTcbPrivilege
                                SeTakeOwnershipPrivilege
cluster1::> vserver cifs users-and-groups privilege reset-privilege
-vserver vs1 -user-or-group-name CIFS SERVER\sue
cluster1::> vserver cifs users-and-groups privilege show
This table is currently empty.
```
Nell'esempio riportato di seguito vengono ripristinati i privilegi per il gruppo "`BUILTIN` Administrators", rimuovendo in modo efficace la voce di privilegio:

```
cluster1::> vserver cifs users-and-groups privilege show
Vserver User or Group Name Privileges
--------- ------------------------ -------------------
vs1 BUILTIN\Administrators SeRestorePrivilege
                                   SeSecurityPrivilege
                                    SeTakeOwnershipPrivilege
cluster1::> vserver cifs users-and-groups privilege reset-privilege
-vserver vs1 -user-or-group-name BUILTIN\Administrators
cluster1::> vserver cifs users-and-groups privilege show
This table is currently empty.
```
# <span id="page-5-0"></span>**Visualizza le informazioni sugli override dei privilegi**

È possibile visualizzare informazioni sui privilegi personalizzati assegnati agli account o ai gruppi di utenti locali o di dominio. Queste informazioni consentono di determinare se vengono applicati i diritti utente desiderati.

#### **Fase**

1. Eseguire una delle seguenti operazioni:

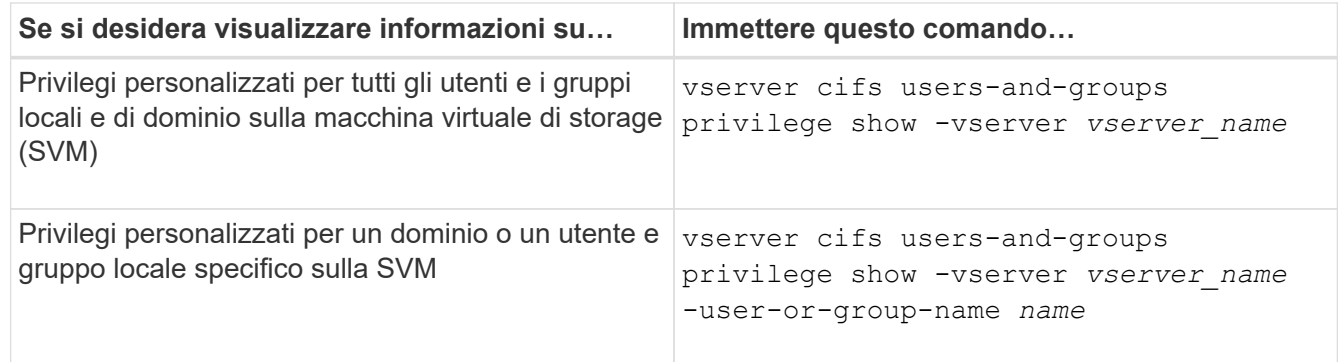

Quando si esegue questo comando, è possibile scegliere altri parametri opzionali. Per ulteriori informazioni, consulta la pagina man.

#### **Esempio**

Il seguente comando visualizza tutti i privilegi esplicitamente associati agli utenti e ai gruppi locali o di dominio per SVM vs1:

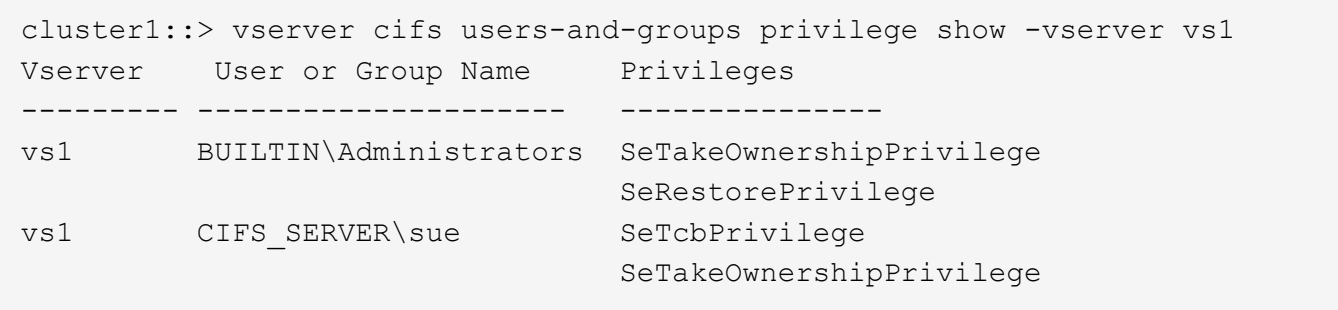

#### **Informazioni sul copyright**

Copyright © 2024 NetApp, Inc. Tutti i diritti riservati. Stampato negli Stati Uniti d'America. Nessuna porzione di questo documento soggetta a copyright può essere riprodotta in qualsiasi formato o mezzo (grafico, elettronico o meccanico, inclusi fotocopie, registrazione, nastri o storage in un sistema elettronico) senza previo consenso scritto da parte del detentore del copyright.

Il software derivato dal materiale sottoposto a copyright di NetApp è soggetto alla seguente licenza e dichiarazione di non responsabilità:

IL PRESENTE SOFTWARE VIENE FORNITO DA NETAPP "COSÌ COM'È" E SENZA QUALSIVOGLIA TIPO DI GARANZIA IMPLICITA O ESPRESSA FRA CUI, A TITOLO ESEMPLIFICATIVO E NON ESAUSTIVO, GARANZIE IMPLICITE DI COMMERCIABILITÀ E IDONEITÀ PER UNO SCOPO SPECIFICO, CHE VENGONO DECLINATE DAL PRESENTE DOCUMENTO. NETAPP NON VERRÀ CONSIDERATA RESPONSABILE IN ALCUN CASO PER QUALSIVOGLIA DANNO DIRETTO, INDIRETTO, ACCIDENTALE, SPECIALE, ESEMPLARE E CONSEQUENZIALE (COMPRESI, A TITOLO ESEMPLIFICATIVO E NON ESAUSTIVO, PROCUREMENT O SOSTITUZIONE DI MERCI O SERVIZI, IMPOSSIBILITÀ DI UTILIZZO O PERDITA DI DATI O PROFITTI OPPURE INTERRUZIONE DELL'ATTIVITÀ AZIENDALE) CAUSATO IN QUALSIVOGLIA MODO O IN RELAZIONE A QUALUNQUE TEORIA DI RESPONSABILITÀ, SIA ESSA CONTRATTUALE, RIGOROSA O DOVUTA A INSOLVENZA (COMPRESA LA NEGLIGENZA O ALTRO) INSORTA IN QUALSIASI MODO ATTRAVERSO L'UTILIZZO DEL PRESENTE SOFTWARE ANCHE IN PRESENZA DI UN PREAVVISO CIRCA L'EVENTUALITÀ DI QUESTO TIPO DI DANNI.

NetApp si riserva il diritto di modificare in qualsiasi momento qualunque prodotto descritto nel presente documento senza fornire alcun preavviso. NetApp non si assume alcuna responsabilità circa l'utilizzo dei prodotti o materiali descritti nel presente documento, con l'eccezione di quanto concordato espressamente e per iscritto da NetApp. L'utilizzo o l'acquisto del presente prodotto non comporta il rilascio di una licenza nell'ambito di un qualche diritto di brevetto, marchio commerciale o altro diritto di proprietà intellettuale di NetApp.

Il prodotto descritto in questa guida può essere protetto da uno o più brevetti degli Stati Uniti, esteri o in attesa di approvazione.

LEGENDA PER I DIRITTI SOTTOPOSTI A LIMITAZIONE: l'utilizzo, la duplicazione o la divulgazione da parte degli enti governativi sono soggetti alle limitazioni indicate nel sottoparagrafo (b)(3) della clausola Rights in Technical Data and Computer Software del DFARS 252.227-7013 (FEB 2014) e FAR 52.227-19 (DIC 2007).

I dati contenuti nel presente documento riguardano un articolo commerciale (secondo la definizione data in FAR 2.101) e sono di proprietà di NetApp, Inc. Tutti i dati tecnici e il software NetApp forniti secondo i termini del presente Contratto sono articoli aventi natura commerciale, sviluppati con finanziamenti esclusivamente privati. Il governo statunitense ha una licenza irrevocabile limitata, non esclusiva, non trasferibile, non cedibile, mondiale, per l'utilizzo dei Dati esclusivamente in connessione con e a supporto di un contratto governativo statunitense in base al quale i Dati sono distribuiti. Con la sola esclusione di quanto indicato nel presente documento, i Dati non possono essere utilizzati, divulgati, riprodotti, modificati, visualizzati o mostrati senza la previa approvazione scritta di NetApp, Inc. I diritti di licenza del governo degli Stati Uniti per il Dipartimento della Difesa sono limitati ai diritti identificati nella clausola DFARS 252.227-7015(b) (FEB 2014).

#### **Informazioni sul marchio commerciale**

NETAPP, il logo NETAPP e i marchi elencati alla pagina<http://www.netapp.com/TM> sono marchi di NetApp, Inc. Gli altri nomi di aziende e prodotti potrebbero essere marchi dei rispettivi proprietari.